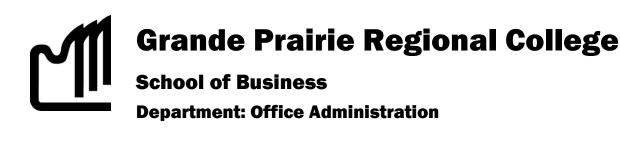

COURSE OUTLINE – WINTER 2009 OA 2291 M3 (0-0-5) - Microsoft Office 2007, Access

**Instructor** Loren Jacula **Phone** 539-2205

Office C203 E-mail LJACULA@GPRC.AB.CA

Office T W Th 11:30 – 12:50 or by

Class M W F 8:30 - 9:50 Hours appointment Room A313

#### Prerequisite(s)/corequisite(s):

None

#### Required Text/Resource Materials:

Microsoft Access 2007, Complete Concepts and Techniques, Shelly, Cashman, Pratt.

**<u>Description:</u>** This course teaches you the introductory to expert concepts and techniques of Microsoft Access through lectures and demonstrations with emphasis on hands-on practical application.

**<u>Credit/Contact Hours:</u>** This is a 5 credit course with 5 lab hours per week.

**<u>Delivery Mode(s)</u>**: For each topic there will be classroom lectures and demonstrations. Students will be expected to read chapters before the class and participate in the lectures through discussion of the concepts. Students are also expected to complete all assignments and projects on time. Please discuss any questions or concerns with the instructor in class, during the above office hours or by appointment.

## **Objectives:**

To design and create databases, build and modify tables, queries, forms and reports up to an expert level and to integrate Access with other applications.

# **Grading Criteria:**

| Project Assignments (Complete/Incomplete) | 10% |
|-------------------------------------------|-----|
| Exam 1 (Chapters 1-3)                     | 20% |
| Exam 2 (Chapters 4-6)                     | 20% |
| Term Project                              | 20% |
| Final Exam                                | 30% |

Grades will be assigned on the Letter Grading System.

# Office Administration Department Grading Conversion Chart

| Alpha Grade    | 4-point    | Percentage | Designation          |
|----------------|------------|------------|----------------------|
|                | Equivalent | Guidelines |                      |
| A+             | 4          | 90 – 100   | EXCELLENT            |
| Α              | 4          | 85 – 89    |                      |
| <b>A</b> -     | 3.7        | 80 – 84    | FIRST CLASS STANDING |
| B <sup>+</sup> | 3.3        | 76 – 79    |                      |
| В              | 3          | 73 – 75    | GOOD                 |
| В-             | 2.7        | 70 – 72    |                      |
| C+             | 2.3        | 67 – 69    |                      |
| С              | 2          | 64 – 66    | SATISFACTORY         |
| C-             | 1.7        | 60 – 63    |                      |
| D <sup>+</sup> | 1.3        | 55 – 59    | MINIMAL PASS         |
| D              | 1          | 50 – 54    |                      |
| F              | 0          | 0 – 49     | FAIL                 |

## **Tentative Course Schedule/Timeline:**

| <u>Weeks</u> | <u>Topic</u>                |
|--------------|-----------------------------|
|              | Chapter 1 – Creating        |
| 1            | and Using a Database        |
|              | Chapter 2 – Querying a      |
| 3            | Database                    |
|              | Chapter 3 – Maintaining     |
| 5            | a Database                  |
|              | Chapter 4 – Creating        |
| 8            | Reports and Forms           |
|              | Chapter 5 – Multi-table     |
| 10           | Forms                       |
|              | Chapter 6 – Using           |
| 12           | Macros, Switchboards,       |
|              | PivotTables and PivotCharts |
|              | 114010110113                |

## **Statement on Plagiarism:**

The instructor reserves the right to use electronic plagiarism detection services. Please see the College Calendar for plagiarism, cheating and penalties.